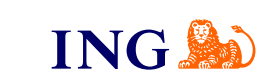

# ING Księgowość **Integracja z BaseLinker**

[Sprawdź](#page-1-0)

OFFER

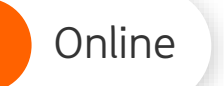

**Integracja** Pomoc

**3**

**4**

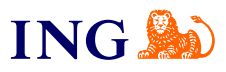

## Integracja

<span id="page-1-0"></span>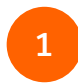

W ING Księgowość wybierz **Usługi dodatkowe** > **Integracje e-commerce**. Zapoznaj się z opisami i kliknij **Zacznij korzystać**. Wybierz BaseLinker.

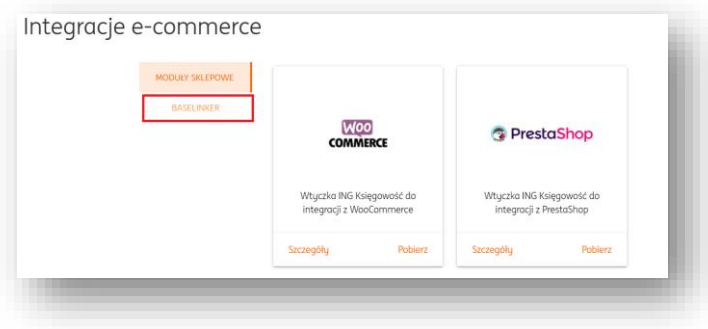

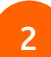

[Zaloguj się](https://login.baselinker.com/) do profilu firmy w BaseLinker w nowej karcie przeglądarki.

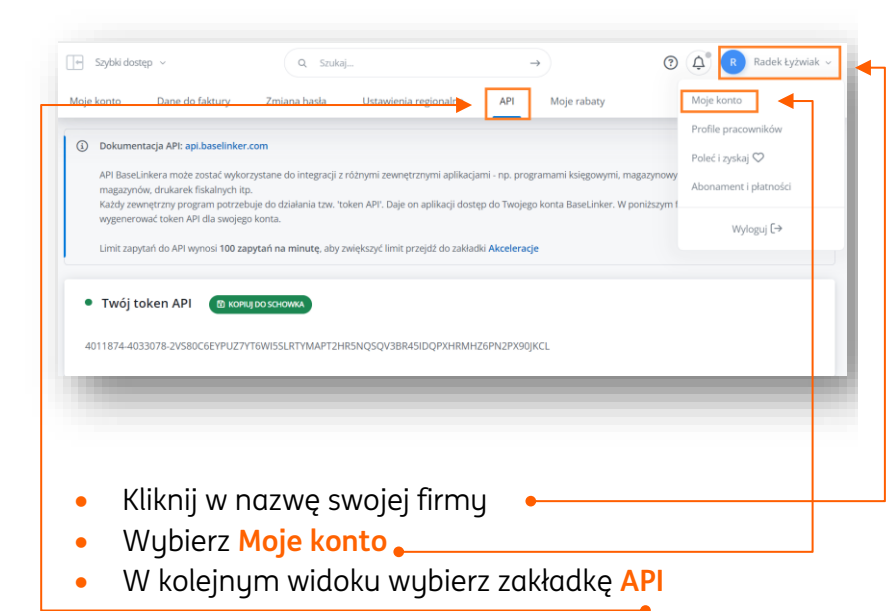

 $\rightarrow$ 

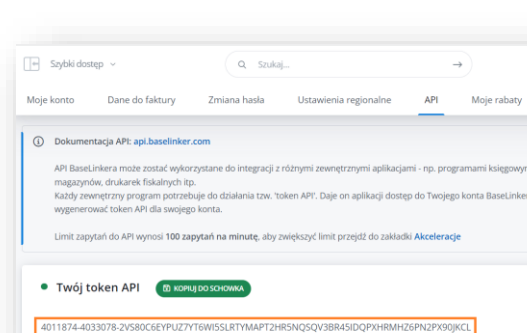

Skopiuj **klucz API**.

**a** R R Radek Łyżwial

Profile pracowników

Poleć i zvokaj CO

Ahonament i njatności

Wyloguj [→

Moje konto

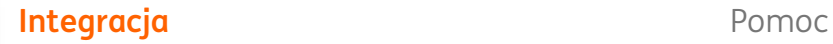

Online

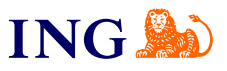

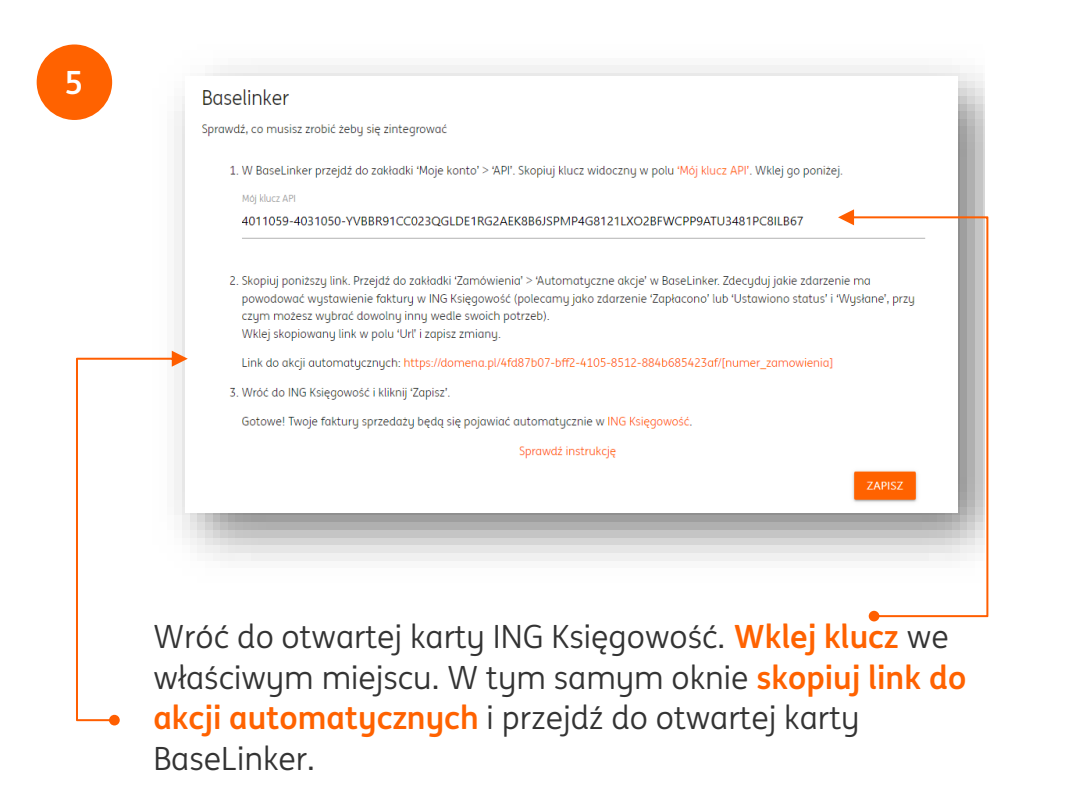

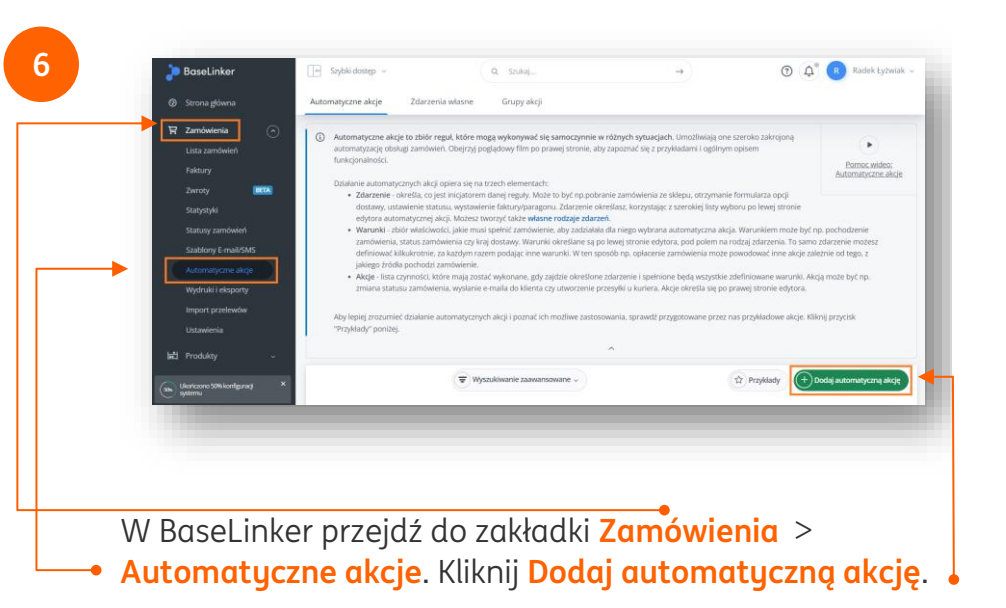

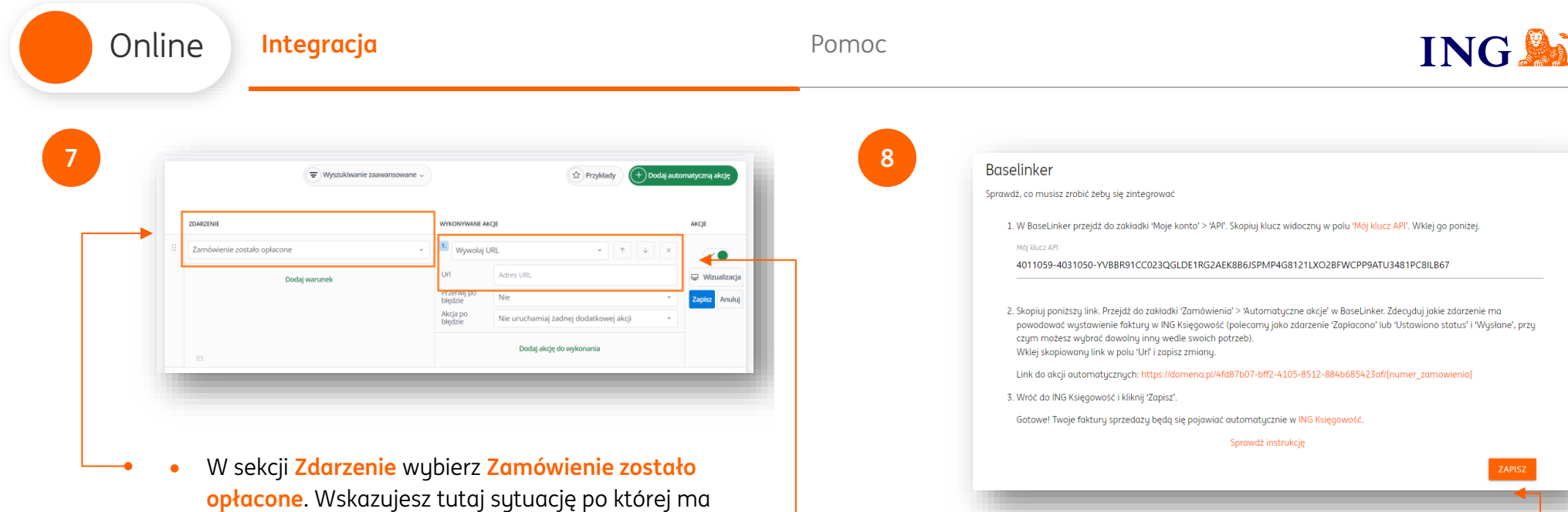

nastąpić automatyczne wystawienie faktury w ING Księgowość, możesz więc wybrać dowolne inne

 W sekcji **Wykonywane akcje** wybierz **Wywołaj URL**. W polu **Url** wklej skopiowany wcześniej link.

zdarzenie.

Na koniec kliknij **Zapisz**.

Wróć do karty ING Księgowość i kliknij **Zapisz**.

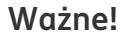

Żeby faktury z BaseLinker zostały automatycznie wystawione, ING Księgowość musi otrzymać poniższe dane:

#### **Dane produktu**

- SKU (kod kreskowy)
- Nazwa
- Cena
- Stawka VAT
- Ilość (więcej niż 0)

 $\odot$ 

 $\mathbf{f}$ 

#### **Dane z zamówienia:**

- Oznaczenie mówiące, że klient chce otrzymać fakturę
- $\bullet$  Fmail klienta
- Telefon klienta

#### **Dane do faktury:**

- imię i nazwisko
- NIP
- $\bullet$  firma
- adres
- kod pocztowy
- miasto
- województwo
- kraj

**Uwaga – jeżeli ING Księgowość nie otrzyma którejkolwiek z tych informacji, dokument nie zostanie wystawiony. Upewnij się, że w formularzu zamówienia w Twoim sklepie powiązanym z BaseLinker klient może te dane uzupełnić.**

### **Gotowe!**

Teraz faktury za zakupy Twoich klientów zostaną automatycznie wygenerowane po zmianie statusu zamówienia na ten, który wybrałeś.

W tej chwili automatyczne wystawienie faktur pochodzących z Twojego e-sklepu nie spowoduje automatycznego wystawienia dokumentu magazynowego i zmiany stanów magazynowych w ING Księgowość

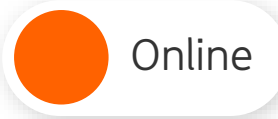

<span id="page-5-0"></span>Jeśli masz pytania zadzwoń do nas:

**32 356 22 23** lub napisz: [wsparcie@ingksiegowosc.pl](mailto:wsparcie@ingksiegowosc.pl)

Nasi doradcy dostępni są w dni robocze od poniedziałku do piątku od **8:00** do **18:00**.

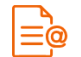

[Przeczytaj](https://www.ingksiegowosc.pl/_fileserver/item/jsows9x) instrukcję

Niniejsza informacja stanowi wyłącznie informację edukacyjną i nie stanowi oferty w rozumieniu przepisów Kodeksu cywilnego. Została przygotowana przez ING Bank Śląski S.A., z siedzibą przy ul. Sokolskiej 34, 40-086 Katowice, zarejestrowaną w Krajowym Rejestrze Sądowym pod numerem KRS 0000005469 przez Sąd Rejonowy Katowice - Wschód w Katowicach, Wydział VIII Gospodarczy Krajowego Rejestru Sądowego, NIP: 634-013-54-75, REGON: 271514909, kapitał zakładowy 130 100 000 zł w całości opłacony.